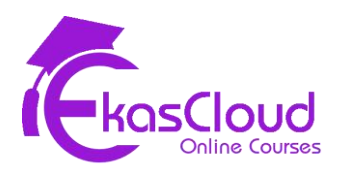

# PowerBI

# **PowerBI Overview**

# **Learning Objective**

❖ **Understanding PowerBI.**

# **Topics Covered**

- ❏ Installation
- ❏ Connecting Power BI to a Data File CSV File
- ❏ Navigating Power BI
- ❏ Drilling down and up in hierarchies
- ❏ Advanced drilling in hierarchies
- ❏ Adding Colours
- ❏ Adding A Calculated Column
- ❏ Adding Labels and Formatting

# **Time Series Aggregation and Filters**

# **Learning Objective**

❖ **Learning Time Series**

# **Topics Covered:**

- ❏ **Downloading and connecting to the dataset**
- ❏ **Working with time series**
- ❏ **Understanding aggregation and granularity**
- ❏ **Creating an area chart & learning about highlighting**
- ❏ **Filters and Slicers in Power BI**

#### **Maps, Scatter plots and Interactive Dashboards**

#### **Learning Objective**

- ❖ **Learning Maps, Scatter plots and Interactive Dashboards**
	- ❏ **Joining data in Power BI**
	- ❏ **Understanding how LEFT, RIGHT, INNER, and OUTER joins work**
	- ❏ **Joins with duplicate values**
	- ❏ **Joining on multiple fields**
	- ❏ **Creating a map, working with hierarchies, lats and lons**
	- ❏ **Power BI: Calculated Columns vs Calculated Measures**
	- ❏ **Creating a scatter plot**
	- ❏ **Combining charts, filters and slicers**
	- ❏ **Adding a Donut Chart**
	- ❏ **Joining data in Power BI**
	- ❏ **Understanding how LEFT, RIGHT, INNER, and OUTER joins work**
	- ❏ **Joins with duplicate values**
	- ❏ **Joining on multiple fields**
	- ❏ **Creating a map, working with hierarchies, lats and lons**
	- ❏ **Power BI: Calculated Columns vs Calculated Measures**
	- ❏ **Creating a scatter plot**
	- ❏ **Combining charts, filters and slicers**
	- ❏ **Adding a Donut Chart**

#### **Note :All topics are delivered as Hands-On sessions.**

# **Creating An Interactive Business Intelligence Report**

# **Learning Objective**

❖ **Learning reporting using PowerBI**

# **Topics Covered**

- ❏ **Downloading the dataset and connecting Power BI**
- ❏ **Mapping: How To Set Geographical Roles**
- ❏ **Creating Table Calculations for Gender**
- ❏ **Creating Bins and Distributions for Age**
- ❏ **Creating Bins and Distributions for Balance**
- ❏ **How to create a Treemap chart**
- ❏ **Creating a Customer Segmentation Dashboard**
- ❏ **Controlling Report Interactivity**
- ❏ **Analyzing the Customer Segmentation Dashboard**
- ❏ **Creating an Interactive Business Intelligence Report**

#### **Leveraging Custom Visuals**

#### **Learning Objective**

❖ **Learning Custom Visuals using PowerBI**

# **Topics Covered**

❏ **Visualizing the European Debt Crisis**

- ❏ **Installing a Custom Visual for Power BI**
- ❏ **Mechanics of a Chord Chart**
- ❏ **Setting up the second Chord Chart**
- ❏ **Adding Treemaps**

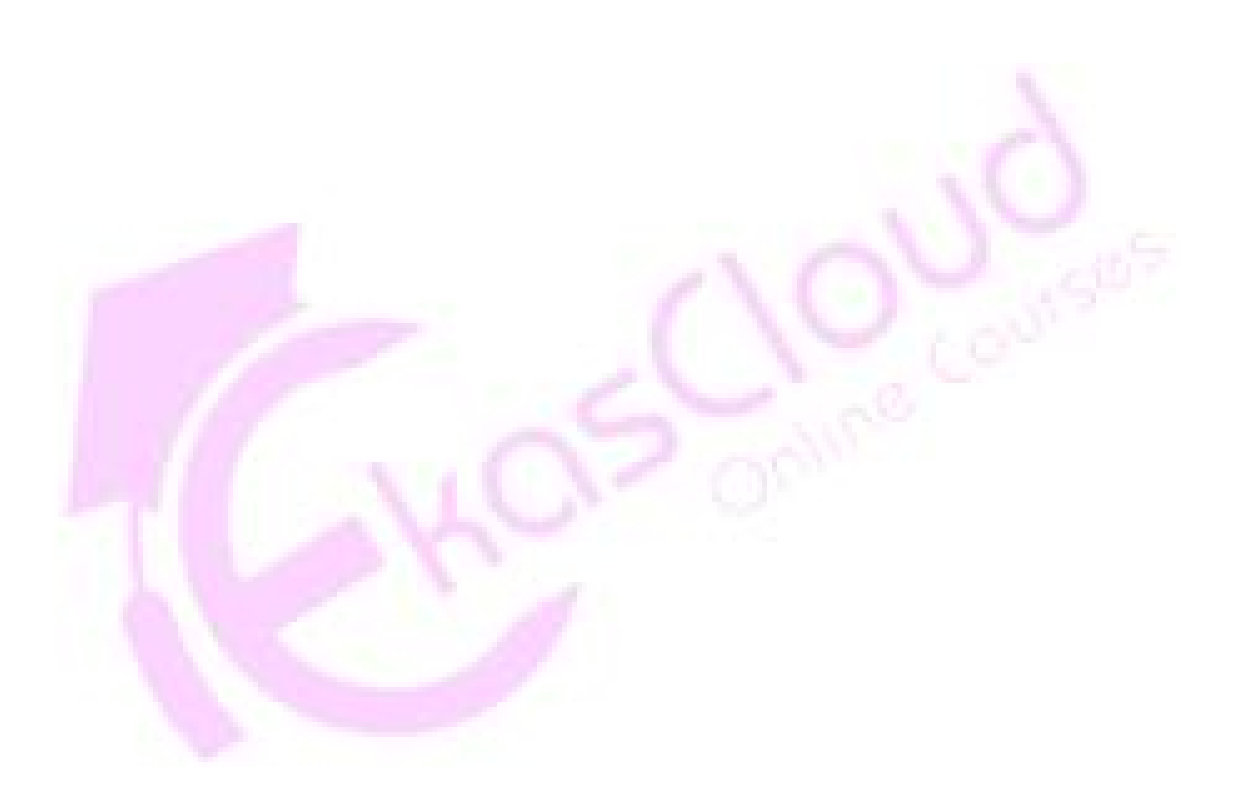